## **Foundations Of Marketing Jobber Fahy Pdf WORK**

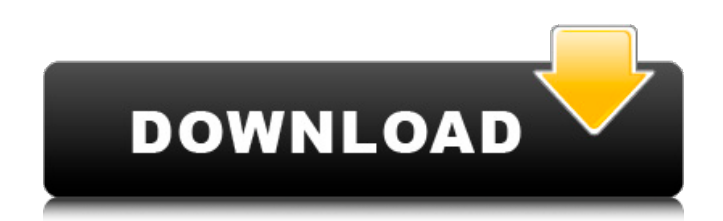

this edition highlights some of the social media marketing tools available on the hsg website. its research section shows how this data is presented and mapped to help students visualise their findings. the book also has an interview with paul matthews, head of social media at the huffington post and one of the world's leading experts on social media marketing. matthews explains how the company achieved widespread success on facebook, one of the most heavily used social networking sites worldwide. this edition manages to cover all of these topics while retaining its core focus on marketing. the exclusive interviews help the book to be stand-alone, whereas the new powerpoint slides help the book to be self-sufficient for teaching. 4cs (clarity, credibility, consistency, competitiveness) is most often used in marketing communications and was created by david jobber and john fahy in their book foundations of marketing (2009). once a business has segmented its marketing and identified the target audience, the next stage is to position the business. to successfully achieve this, the 4cs is a useful tool to create a positioning statement or to build an online value proposition. the book retains the popular marketing spotlight and marketing in action features, showcasing brands as diverse as lady gaga, guinness and gap. new social media boxes cover linkedin, facebook, groupon and more. not many marketing professionals will likely disagree that advertising is important, but most will reject the notion that advertising alone can lead to strong returns. others might agree that advertising is important but question if it should be the basis for the marketing mix or if it should be a component of the marketing mix. and many of those with strong opinions on marketing will question whether marketing communications are the right way to go about what they do.

## **Foundations Of Marketing Jobber Fahy Pdf**

in other words, everyone seems to have an opinion. and marketing managers are faced with a difficult task of discovering what it is they should be doing to enhance their businesses. for this reason, marketers have to be able to bring together these various views to tell them what to do and what they should do to achieve their business objectives. on this course, youll learn how to integrate theory into practice. youll be able to synthesize knowledge of your clients, their products and services, and the marketing environment in which they operate to formulate and implement strategies. a major part of this is executing on business plan. throughout this course, youll study the key disciplines in marketing, including brand strategy, product strategy, segmentation and targeting, social media, customer relationship management, influencer marketing, content marketing, digital marketing, and advertising. youll learn how to overcome challenges in marketing, such as competition, lack of demand, copyright, counterfeits, and obsolescence. by the end of this course, youll be able to develop a marketing strategy for any business, and will apply key tools and techniques to enhance your marketing effectiveness. youll also be prepared to deliver a comprehensive market-focused marketing plan. the book is based on our experience in training hundreds of students from a wide variety of management and marketing disciplines. it is also based on the feedback of our own students and the students of our colleagues. knowing which ingredients to mix to make a cake is not the same as understanding how a cake works. students must learn how to put their ideas into action and find out how to do that in an environment that gets results. 5ec8ef588b

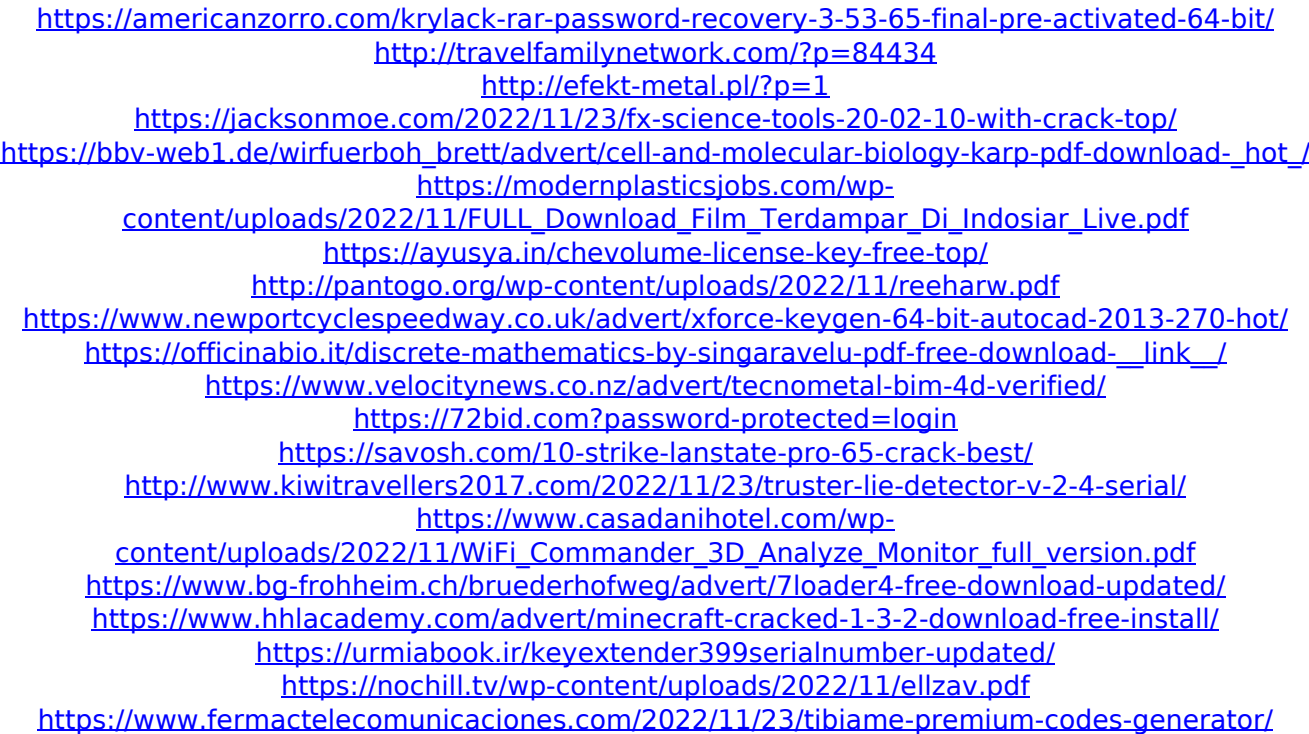